**Impac** 

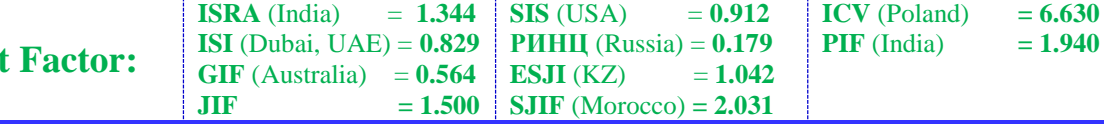

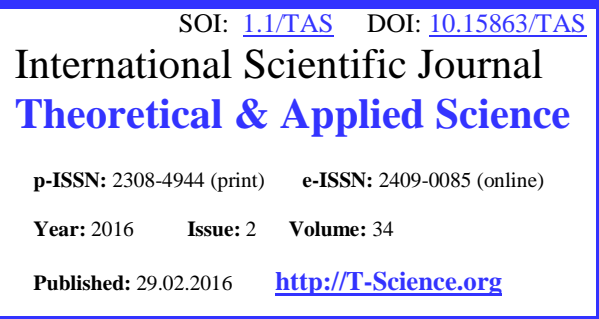

**SECTION 7. Mechanics and machine construction.**

## **THE PARAMETERS OF THE GAS TURBINE BLADE WHEN CHANGING OF THE RATIO OF THE OUTPUT/INPUT RADIUS OF THE HUB**

*Abstract: The article is presented the calculation of parameters of the blade and defined the character of working changes of the gas turbine when the ratio of the output/input radius of the hub 0.2, 0.3 and 0.4. Key words: a blade, a gas turbine, velocity, Mach number, pressure, an angle, a hub.*

*Language: Russian*

*Citation*: Chemezov DA (2016) THE PARAMETERS OF THE GAS TURBINE BLADE WHEN CHANGING OF THE RATIO OF THE OUTPUT/INPUT RADIUS OF THE HUB. ISJ Theoretical & Applied Science, 02 (34): 75-85.

**Soi**[: http://s-o-i.org/1.1/TAS-02-34-13](http://s-o-i.org/1.1/TAS-02-34-13) **Doi**:  $\cos \leq \frac{1}{2}$  <http://dx.doi.org/10.15863/TAS.2016.02.34.13>

## **ПАРАМЕТРЫ ЛОПАСТИ ГАЗОВОЙ ТУРБИНЫ ПРИ ИЗМЕНЕНИИ ОТНОШЕНИЯ ВЫХОДНОГО/ВХОДНОГО РАДИУСОВ СТУПИЦЫ**

*Аннотация: В статье представлен расчет параметров лопасти и определен характер изменения работы газовой турбины при отношении выходного/входного радиусов ступицы 0.2, 0.3 и 0.4. Ключевые слова: лопасть, газовая турбина, скорость, число Маха, давление, угол, ступица.*

Газовая турбина применяется для преобразования энергии сжатого и нагретого газа в механическую работу (вращение вала турбины) [1]. Крутящий момент на главном валу газовой турбины создается за счет вращающихся деталей и в частности рабочих лопастей (лопаток), на которые действует газовый поток.

Аэродинамический профиль лопасти газовой турбины имеет сложную конфигурацию. Лопасть газовой турбины состоит из следующих частей: хвоста для крепления детали в ободе диска, рабочей части, находящейся под действием движущегося потока газа, и вершины для закрепления ленточного бандажа (связывание нескольких лопастей) [2]. Рабочая часть лопасти состоит из ряда элементов: наружной и внутренней поверхностей, входной и выходной кромок, утолщения, отверстия под скрепление, наружной и внутренней галтелей. Также рабочая часть лопасти характеризуется наружным и внутренним профилями сечения [3].

Геометрическая форма и величины размеров рабочей лопасти влияют на производительность газовой турбины. Анализ характера работы

газовой турбины при изменении геометрических параметров лопасти можно выполнить на этапе проектирования посредством специальных компьютерных программ.

**Denis Alexandrovich Chemezov** Master of Engineering and Technology,

Theoretical and Applied Sciences,

Corresponding member of International Academy of

Vladimir Industrial College,

Russian Federation [chemezov-da@yandex.ru](mailto:chemezov-da@yandex.ru)

Lecturer of

Проектировались 3 радиальные газовые турбины с различными профилями рабочих лопастей в модуле Vista RTD (предварительный расчет радиальных турбин) программного комплекса Vista TF (экспресс-анализ характеристик течения газа в турбомашине). В качестве переменного параметра принято отношение выходного/входного радиусов ступицы (R3hub/R2) газовой турбины величинами 0.2, 0.3 и 0.4. Проектирование лопасти газовой турбины осуществлялось для одной ступени. Исходными данными являлись условия эксплуатации газовой турбины и геометрические размеры ее основных элементов.

Условия эксплуатации (аэродинамические характеристики) радиальной газовой турбины при различных R3hub/R2 представлены в табл. 1.

Геометрические размеры сопла и рабочего колеса радиальной газовой турбины при различных R3hub/R2 представлены в табл. 2.

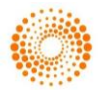

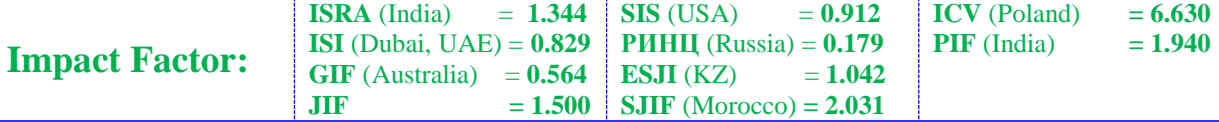

### **Таблица 1**

#### **Аэродинамические характеристики.**

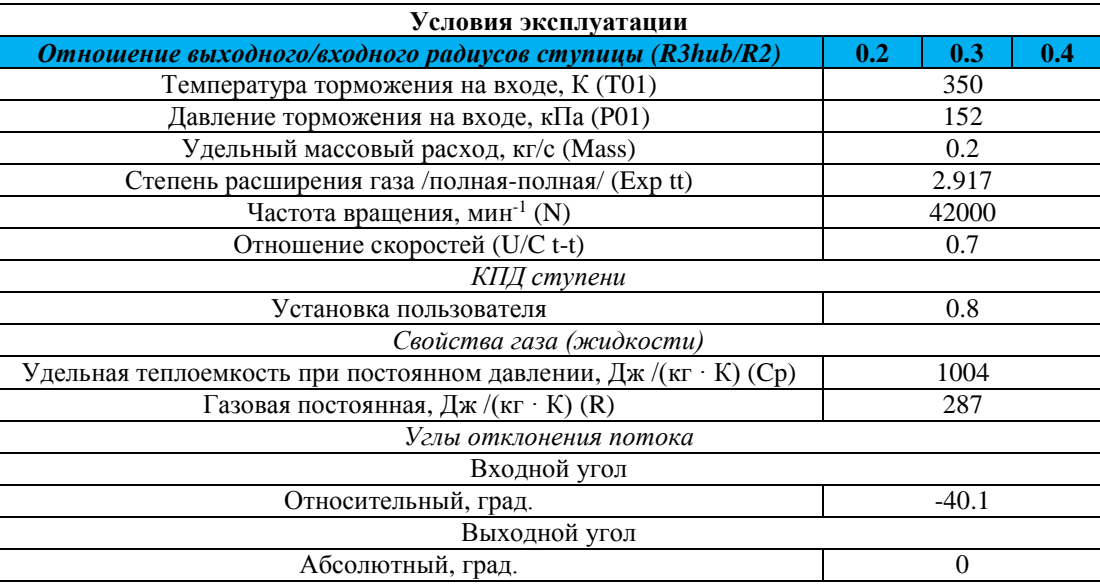

## **Таблица 2**

## **Геометрические размеры.**

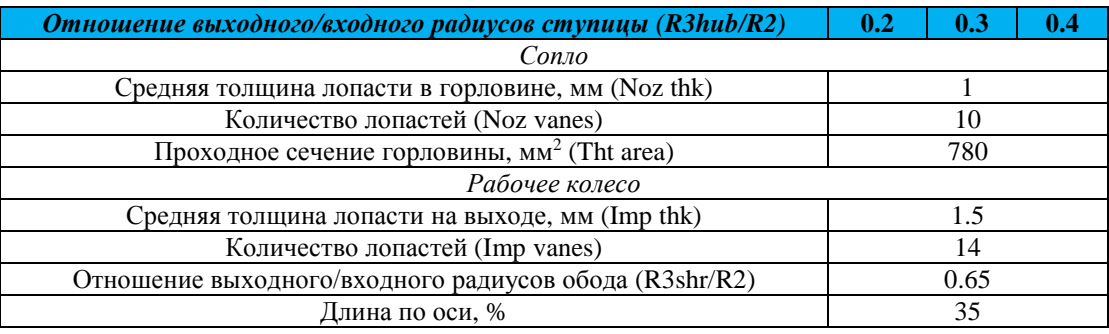

Энергия потока газа полностью преобразовывалась в давление на входе, торможение газа адиабатное и изоэнтропическое (тепловая характеристика набегающего потока) [4].

Результаты расчета производительности, скоростей течения газа и геометрических размеров элементов газовой турбины при различных R3hub/R2 представлены в табл. 3.

### **Таблица 3**

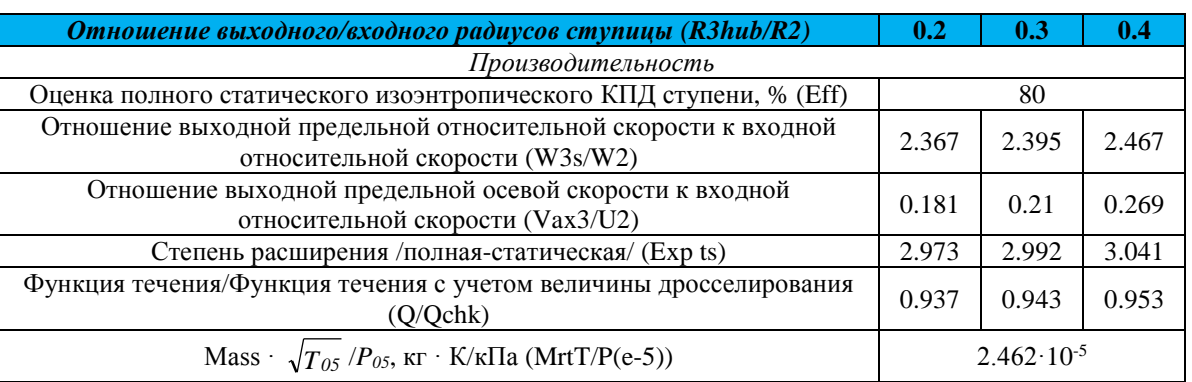

**Результаты расчета.**

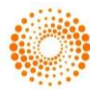

# **Impact Factor:**

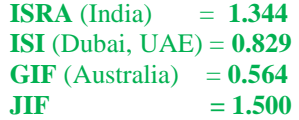

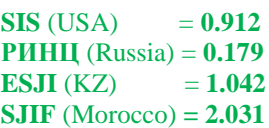

**ICV** (Poland)  $= 6.630$ **PIF** (India)  $=$ 

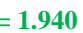

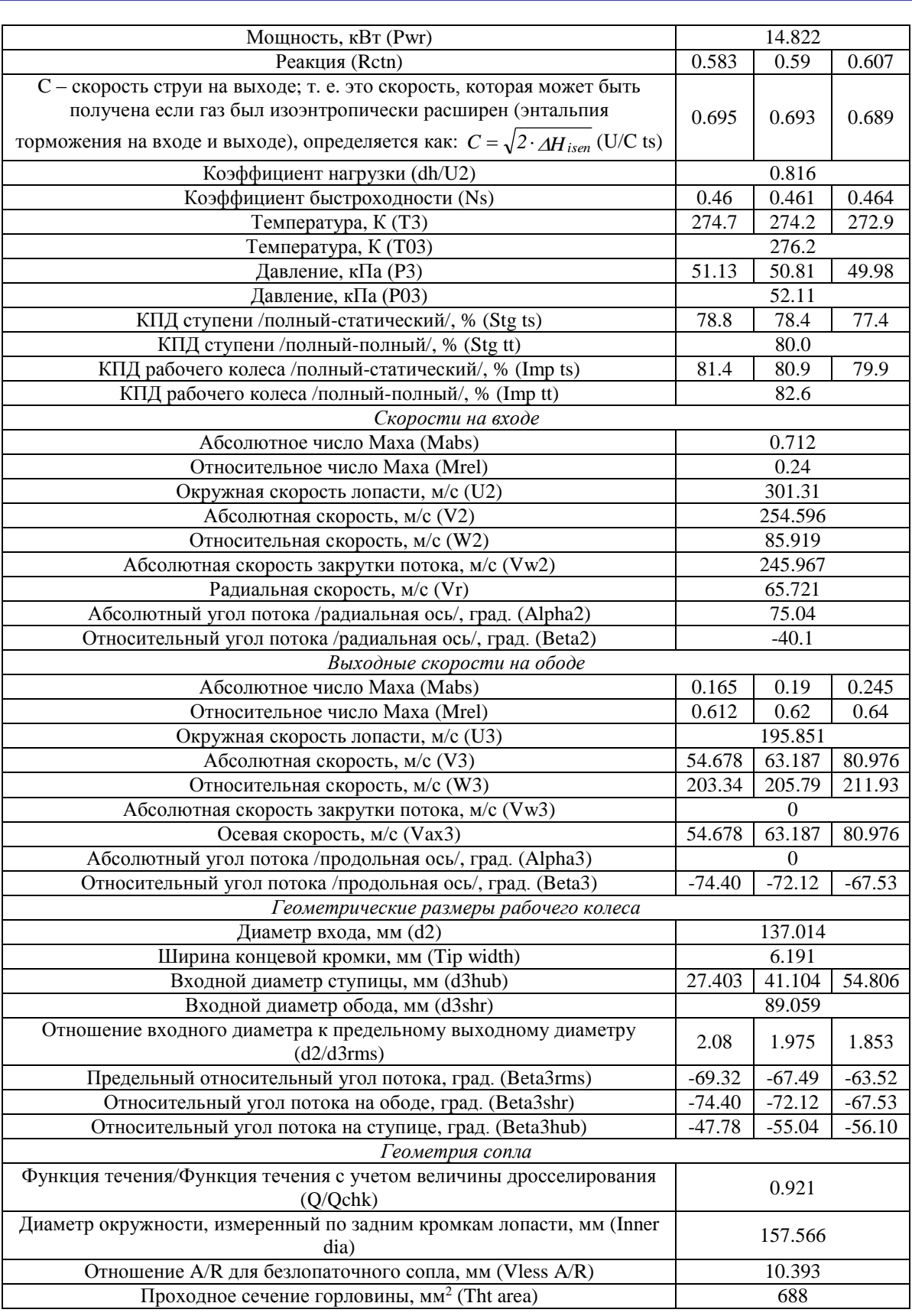

Изоэнтропический КПД – коэффициент, характеризующий эффективность работы газовой турбины работающей в условиях отсутствия

теплообмена с окружающей средой. По значению коэффициента быстроходности определяют тип турбины. Число Маха является основным

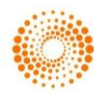

параметром движения газа (дозвуковым или сверхзвуковым) [5].

Изменение профиля лопасти при R3hub/R2 равном 0.4 приводит к увеличению более чем на 5% (относительно R3hub/R2 равного 0.2) значений следующих коэффициентов производительности газовой турбины: W3s/W2, Vax3/U2, Exp ts, Q/Qchk, Rctn, Ns. При этом уменьшаются величины коэффициента C, температуры и давления на выходе, КПД ступени (Stg ts) и рабочего колеса (Imp ts). Во всех случаях остаются неизменными параметры Eff, MrtT/P(e-5), Pwr, dh/U2, T03, P03, Stg tt и Imp tt.

Движение газа в турбине дозвуковое. Расчетное Mabs на выходе уменьшается от 3 до 4 раз по сравнению с Mabs на входе. Наибольшая величина Mabs определена на входе. Mrel увеличивается примерно в 2.5 раза на выходе для всех R3hub/R2 радиальной газовой турбины. U изменяется в 1.5 раза с 301.3 м/с до 195.8 м/с. V2 потока газа на входе составляет 254.6 м/с. V3 на выходе достигает значений 54.6 м/с при R3hub/R2  $= 0.2$  и 80.9 м/с при R3hub/R2 = 0.4 (увеличение на 50%). Vw газа прямо пропорциональна углу поворота потока [6]. Расчетная величина Vw2 составляет 246 м/с, а на выходе равна нулю. В соответствии с конструкцией турбины на входе течение газа происходит в радиальном направлении с неизменной скоростью, а на выходе – в осевом направлении. Значения осевых скоростей совпадают со значениями абсолютных скоростей при соответствующих R3hub/R2 газовой турбины.

Alpha газа изменяется на 75.04 град. на расстоянии от входа до выхода. Beta газа отрицательный, на выходе при R3hub/R2 = 0.2 имеет наибольшее значение (-74.40).

При одинаковом d2 и d3shr рабочего колеса радиальной газовой турбины, d3hub изменяется в диапазоне от 27.4 до 54.8 мм. Наименьший диаметр ступицы соответствует R3hub/R2 = 0.2, наибольший – R3hub/R2 = 0.4. Разница d2/d3rms составляет 22.7% для R3hub/R2 = 0.2 и R3hub/R2  $= 0.4$ . По отношению площадь/радиус сопла (A/R) [7] производят выбор основных размеров газовой турбины. Расчетная величина Tht area сопла газовой турбины составило 688 мм<sup>2</sup>, что на 92 мм<sup>2</sup> меньше, чем исходное значение.

Расчетные профили лопастей газовой турбины (цифры 2 и 3 идентифицируют входную и выходную зоны) и треугольники скоростей при различных R3hub/R2 представлены на рис. 1.

Треугольник скоростей рабочего колеса газовой турбины представляет собой треугольник, построенный из векторов относительной и абсолютной скоростей газа и окружной скорости лопасти. В таком треугольнике вектор абсолютной скорости

является геометрической суммой других векторов [8].

Контуры меридиональной скорости газа на лопасти газовой турбины при различных R3hub/R2 представлены на рис. 2.

Меридиональная скорость газа равна геометрической сумме радиальной и осевой составляющих скорости. Наибольшая меридиональная скорость газа наблюдается на середине лопасти газовой турбины при R3hub/R2  $= 0.4.$ 

Контуры скорости вращения закрученного потока газа на лопасти газовой турбины при различных R3hub/R2 представлены на рис. 3.

Максимальная величина скорости вращения закрученного потока газа отмечена на входе. На выходе эта скорость уменьшается до 20 – 40 м/с. Характер изменения скорости практически одинаков при различных R3hub/R2.

Контуры статического давления на лопасти газовой турбины при различных R3hub/R2 представлены на рис. 4.

Статическое давление не выражает условия равновесия газа. В соответствии с контурами снижение давления происходит в 2 раза (P2 и P3). Характер изменения статического давления практически одинаков при различных R3hub/R2.

Контуры статической температуры на лопасти газовой турбины при различных R3hub/R2 представлены на рис. 5.

Статическая температура представляет собой температуру газа в рассматриваемой точке. Разница температур на входе и на выходе – не менее 50 К. Характер изменения статической температуры практически одинаков при различных R3hub/R2.

Контуры коэффициента дросселирования [9] на лопасти газовой турбины при различных R3hub/R2 представлены на рис. 6.

Коэффициент дросселирования или коэффициент Джоуля-Томсона характеризует предел отношения изменения температуры газа к изменению его давления в изоэнтальпийном процессе. Наибольшие потери скорости воздушного потока наблюдаются на выходе лопасти газовой турбины при R3hub/R2 = 0.4.

Контуры погрешности решения на профиле лопасти газовой турбины при различных R3hub/R2 представлены на рис. 7.

Определяют величину погрешности расчета меридиональной скорости газа на лопасти газовой турбины в процентном выражении. Минимальная погрешность решения (±0.01%) найдена для R3hub/R2 = 0.3 и R3hub/R2 = 0.4.

Зависимости величины числа Маха на линии воздушного потока для различных зон лопасти газовой турбины от нормализованного М [10] представлены на рис. 8 – 10.

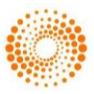

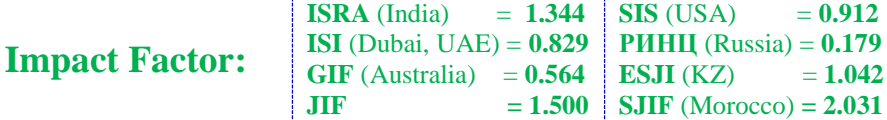

**ICV** (Poland)  $= 6.630$ **PIF** (India)  $= 1.940$ 

Нормализованное M рассчитывается из соотношения M/M<sup>+</sup> , где M – адаптивное управление крутящим моментом турбины;  $M^+$  оптимальное управление крутящим моментом турбины. Максимальное значение числа Маха отмечено на линии воздушного потока в зоне концевой кромки лопасти со стороны всасывания при R3hub/R2 = 0.4. Со стороны нагнетания на определенных интервалах нормализованного M наблюдаются отрицательные значения числа Маха.

Зависимости величины нагрузочного параметра в межлопаточном канале [11] от нормализованного М представлены на рис. 11.

Наибольшая нагрузка действует у ступицы при R3hub/R2 = 0.2. В средней части и у концевой кромки межлопаточного канала этот параметр уменьшается примерно в 4 раза.

Зависимости величины углов бета лопасти газовой турбины и отклонения потока газа от нормализованного М представлены на рис. 12.

С увеличением значения нормализованного M увеличивается и угол бета лопасти. При этом наибольшая величина угла на концевой кромке лопасти получена для R3hub/R2 = 0.2, у ступицы – для R3hub/R2 = 0.4. Угол потока газа на концевой кромке и в средней части лопасти уменьшается при величинах нормализованного M  $0 - 0.25$  и увеличивается на интервале  $0.25 - 1$ . У ступицы угол потока газа уменьшается на интервале 0 – 0.32. Для R3hub/R2 = 0.2 на концевой кромке лопасти газовой турбины угол потока имеет минимальное значение -21 град., максимальное -72 град.

Зависимости величины статического давления на лопасти газовой турбины в меридиональном сечении от нормализованного М представлены на рис. 13.

Характер снижения статического давления на лопасти газовой турбины представлен двумя фазами: первый – резкое уменьшение на интервале нормализованного М $0 - 0.35$  и второй – более медленное уменьшение на интервале 0.35  $-1$ 

Зависимости величины нагрузочных параметров [12] от нормализованного размаха лопасти газовой турбины представлены на рис. 14.

Число де Халлера равно отношению выходной/входной относительных скоростей. До 0.13 (R3hub/R2 = 0.4)  $\mu$  0.35 (R3hub/R2 = 0.2) нормализованного размаха лопасти газовой турбины выходная относительная скорость меньше чем входная. Дальнейшее увеличение коэффициента нормализованного размаха лопасти газовой турбины приводит к увеличению выходной относительной скорости в 1.8 раза относительно входной. Лямбда – коэффициент работы. Определяется как отношение разности статических энтальпий пара в начале и в конце процесса расширения к окружной скорости лопасти газовой турбины. Минимальная величина коэффициента рассчитана для всех R3hub/R2 при нормализованном размахе лопасти газовой турбины равном 1, максимальная – для R3hub/R2 = 0.2. Коэффициент восстановления идеального статического давления рассчитывается как отношение статических давлений в двух рассматриваемых сечениях потока газа. Увеличение коэффициента (1 при R3hub/R2 = 0.2) позволит снизить мощность, потребную для работы турбины. Величина параметра Цвайфеля позволяет определить рациональное количество лопастей, вес, стоимость и КПД газовой турбины. При величине числа Цвайфеля более 0.8 возрастают потери, связанные с уменьшением количества лопастей газовой турбины.

Зависимости величины углов падения и отклонения от нормализованного размаха лопасти газовой турбины представлены на рис. 15.

Угол падения протекающего газа зависит от поворота лопасти в одном из направлений. Для всех R3hub/R2 этот угол изменяется на 3.2 град в диапазоне от -48.7 до -45.5 град. Угол отклонения – угол, под которым линия, касательная к нижнему краю лопасти, проходит относительно горизонтали. Расчетные значения угла могут быть положительными и отрицательными, в зависимости от величины нормализованного размаха лопасти газовой турбины. Наибольшие значения угла отклонения получены для  $R3hub/R2 = 0.2.$ 

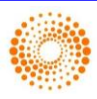

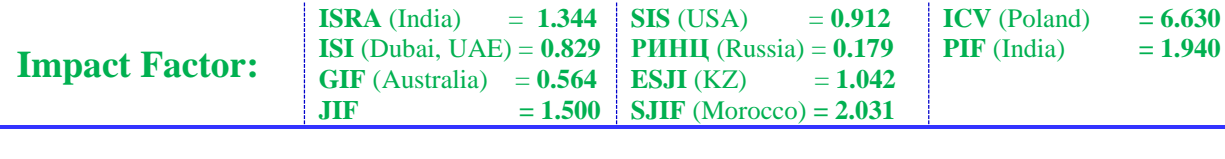

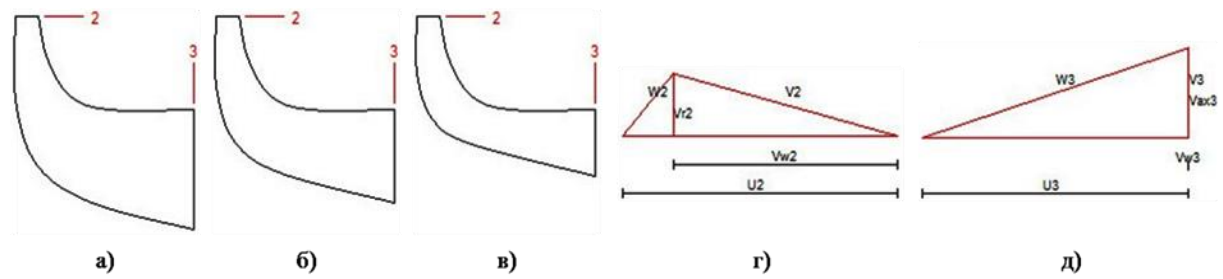

**Рисунок 1 – Профили лопасти газовой турбины (а – отношение выходного/входного радиусов ступицы 0.2; б – отношение выходного/входного радиусов ступицы 0.3; в – отношение выходного/входного радиусов ступицы 0.4) и треугольники скоростей (г – на входе; д – на выходе).**

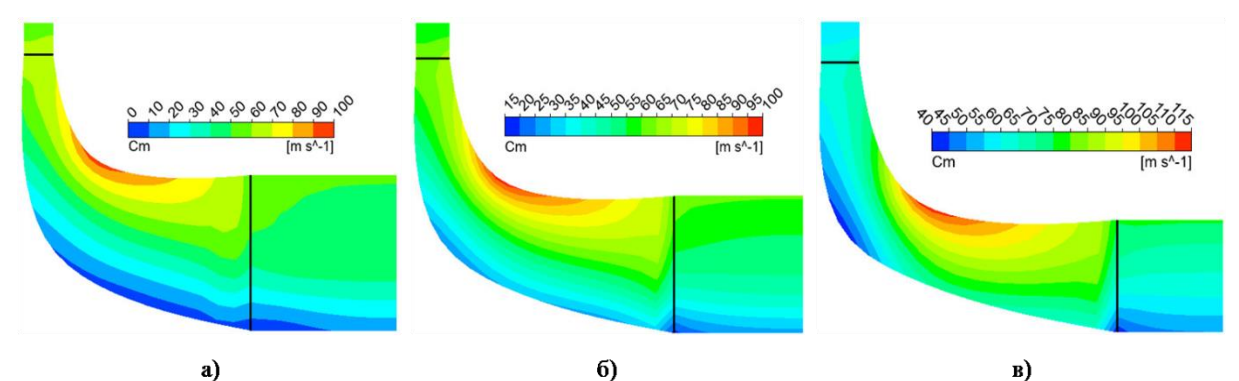

**Рисунок 2 – Контуры меридиональной скорости. Отношение выходного/входного радиусов ступицы газовой турбины: а – 0.2; б – 0.3; в – 0.4.**

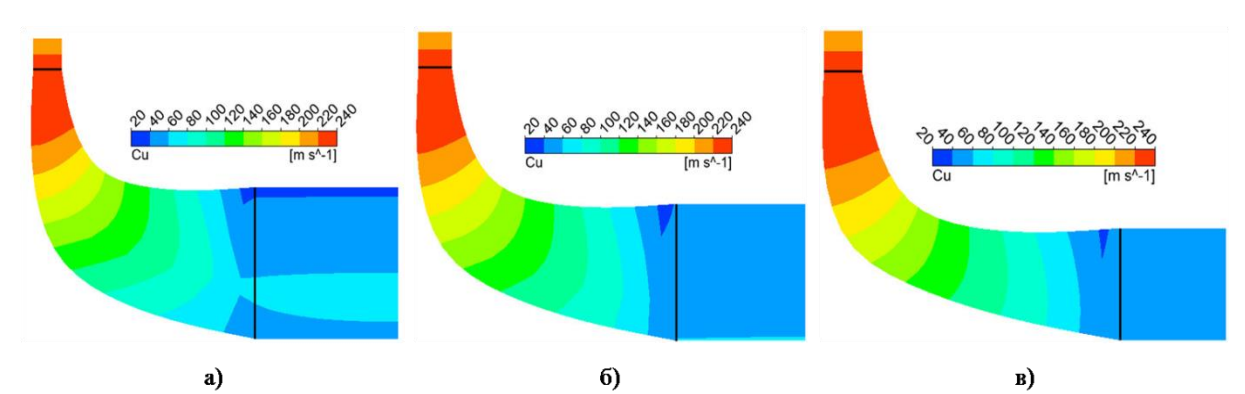

**Рисунок 3 – Контуры скорости вращения закрученного потока газа. Отношение выходного/входного радиусов ступицы газовой турбины: а – 0.2; б – 0.3; в – 0.4.**

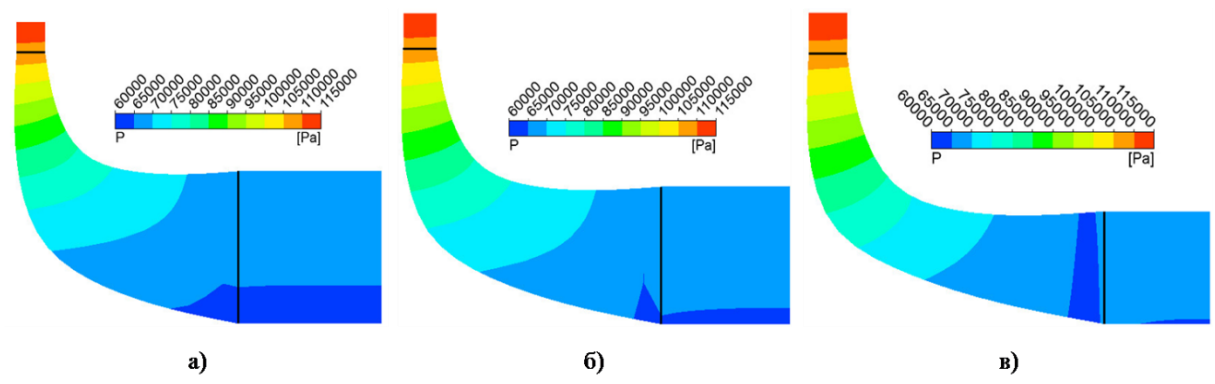

**Рисунок 4 – Контуры статического давления. Отношение выходного/входного радиусов ступицы газовой турбины: а – 0.2; б – 0.3; в – 0.4.**

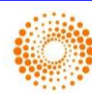

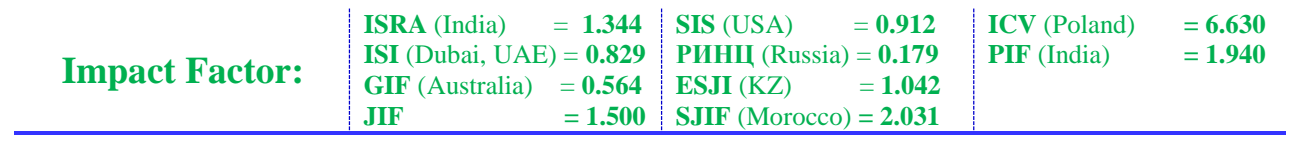

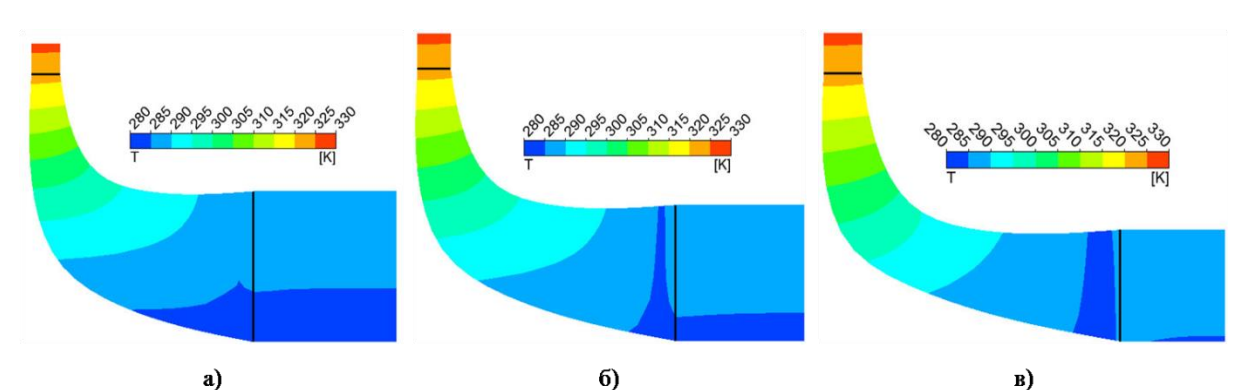

**Рисунок 5 – Контуры статической температуры. Отношение выходного/входного радиусов ступицы газовой турбины: а – 0.2; б – 0.3; в – 0.4.**

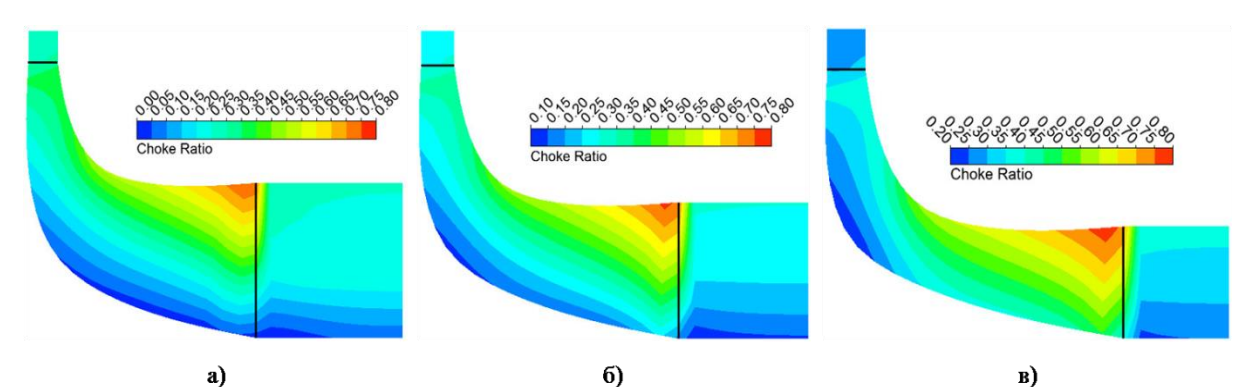

**Рисунок 6 – Контуры коэффициента дросселирования. Отношение выходного/входного радиусов ступицы газовой турбины: а – 0.2; б – 0.3; в – 0.4.**

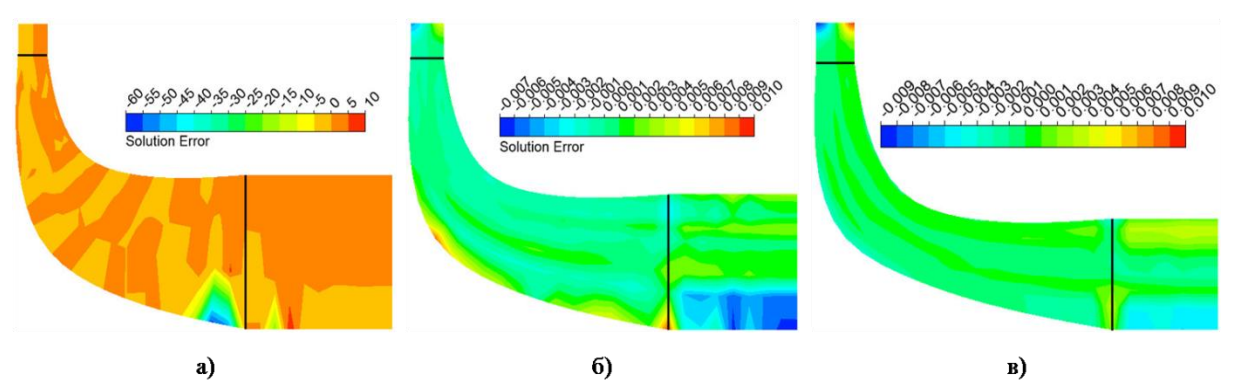

**Рисунок 7 – Контуры погрешности решения. Отношение выходного/входного радиусов ступицы газовой турбины: а – 0.2; б – 0.3; в – 0.4. Значения коэффициента погрешности выражаются в процентах.**

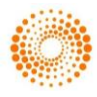

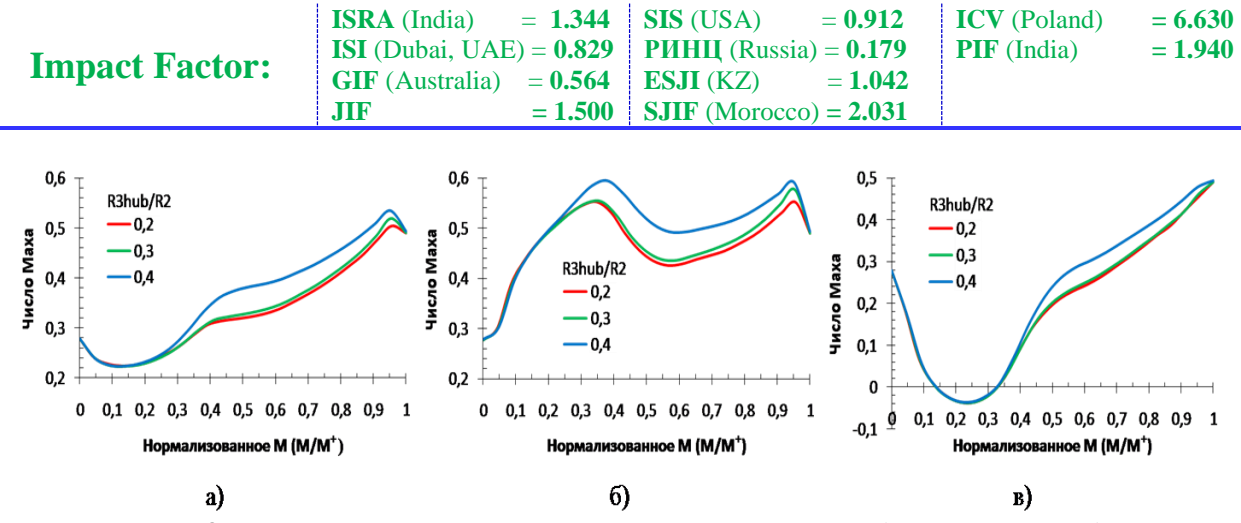

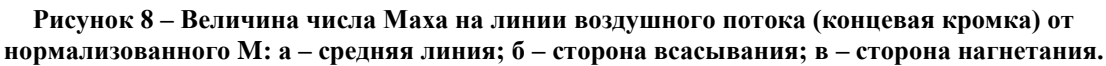

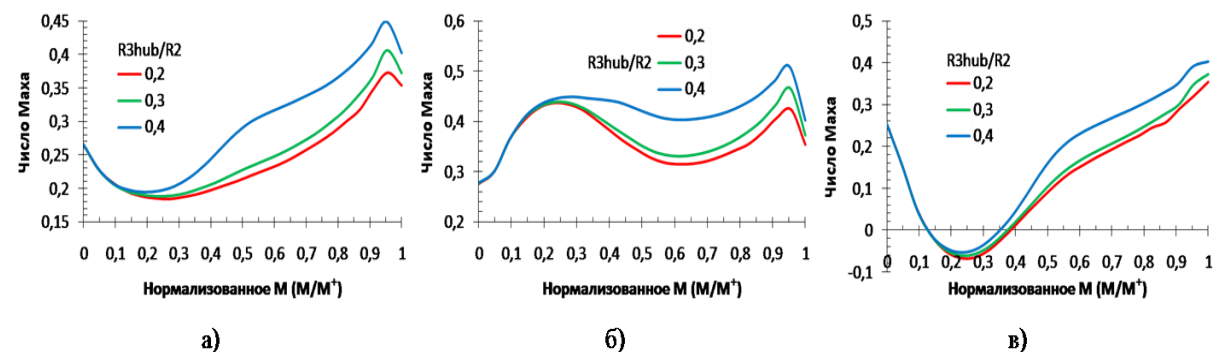

**Рисунок 9 – Величина числа Маха на линии воздушного потока (средняя часть) от нормализованного M: а – средняя линия; б – сторона всасывания; в – сторона нагнетания.**

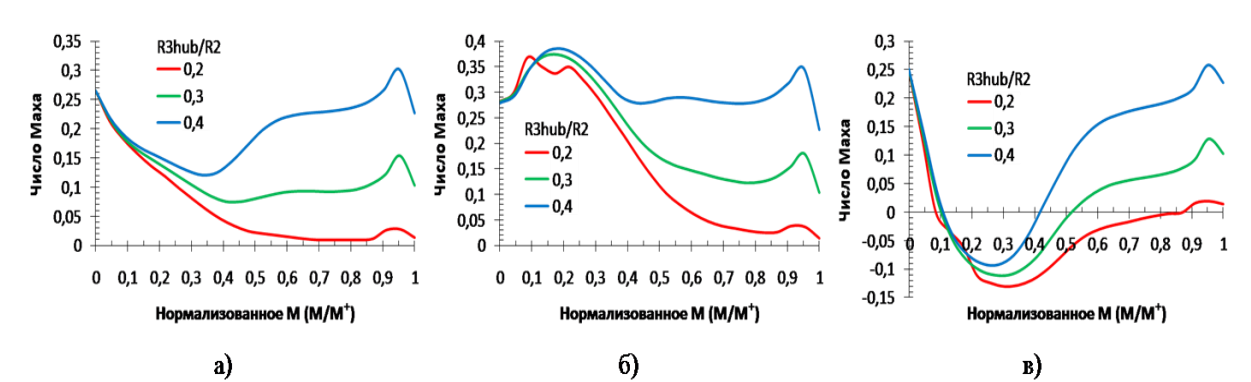

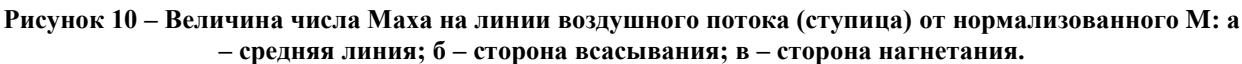

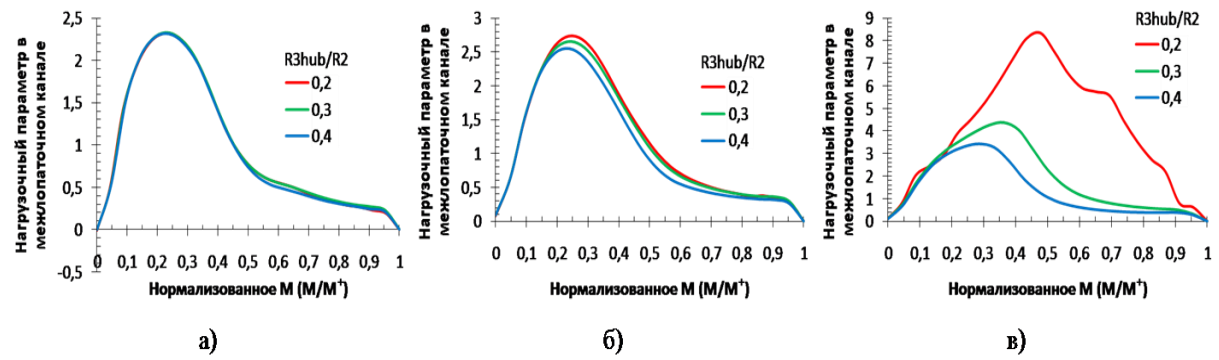

**Рисунок 11 – Величина нагрузочного параметра в межлопаточном канале (меридиональное сечение) от нормализованного M: а – концевая кромка; б – средняя часть; в – у ступицы.**

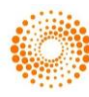

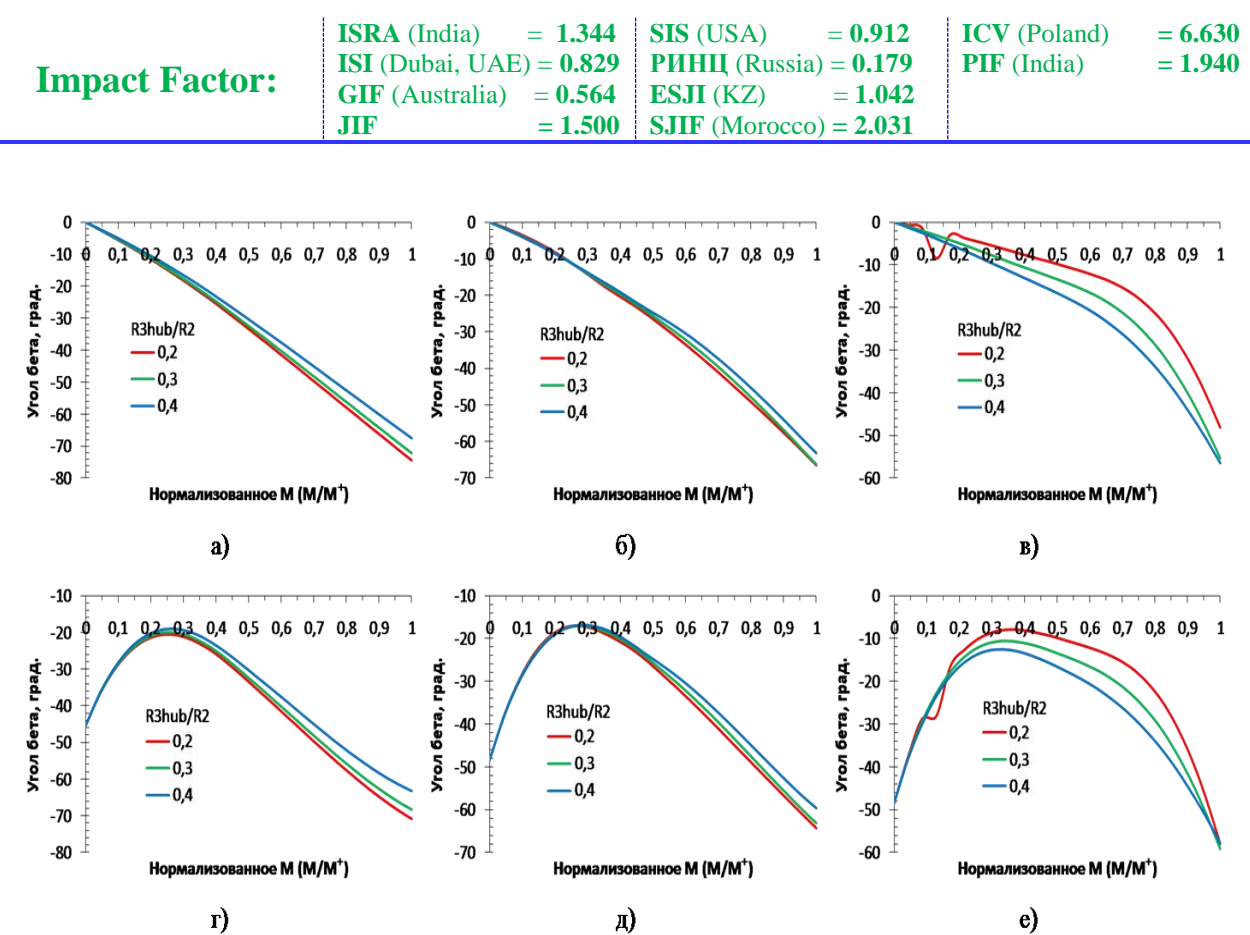

**Рисунок 12 – Величина углов бета лопасти газовой турбины и отклонения потока газа от нормализованного M: а – концевая кромка лопасти; б – средняя часть лопасти; в – лопасть у ступицы; г – угол потока на концевой кромке лопасти; д – угол потока в средней части лопасти; е – угол потока у ступицы.**

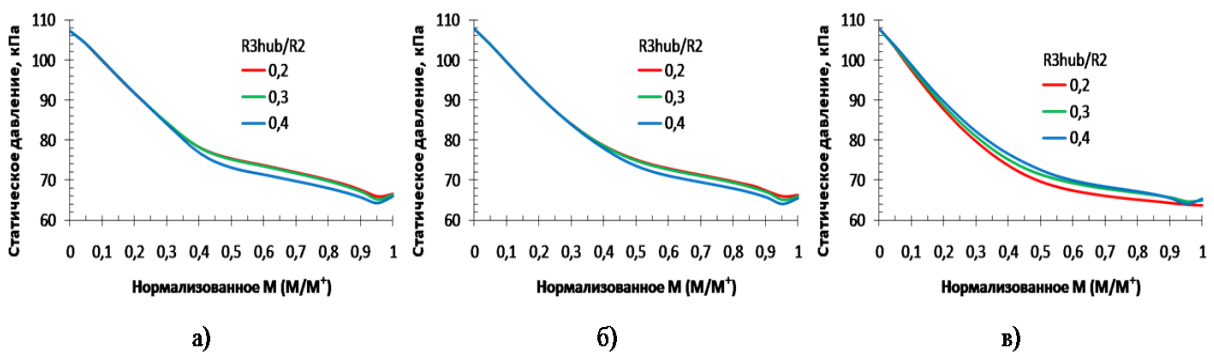

**Рисунок 13 – Величина статического давления в меридиональном сечении от нормализованного M: а – концевая кромка лопасти; б – средняя часть лопасти; в – лопасть у ступицы.**

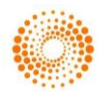

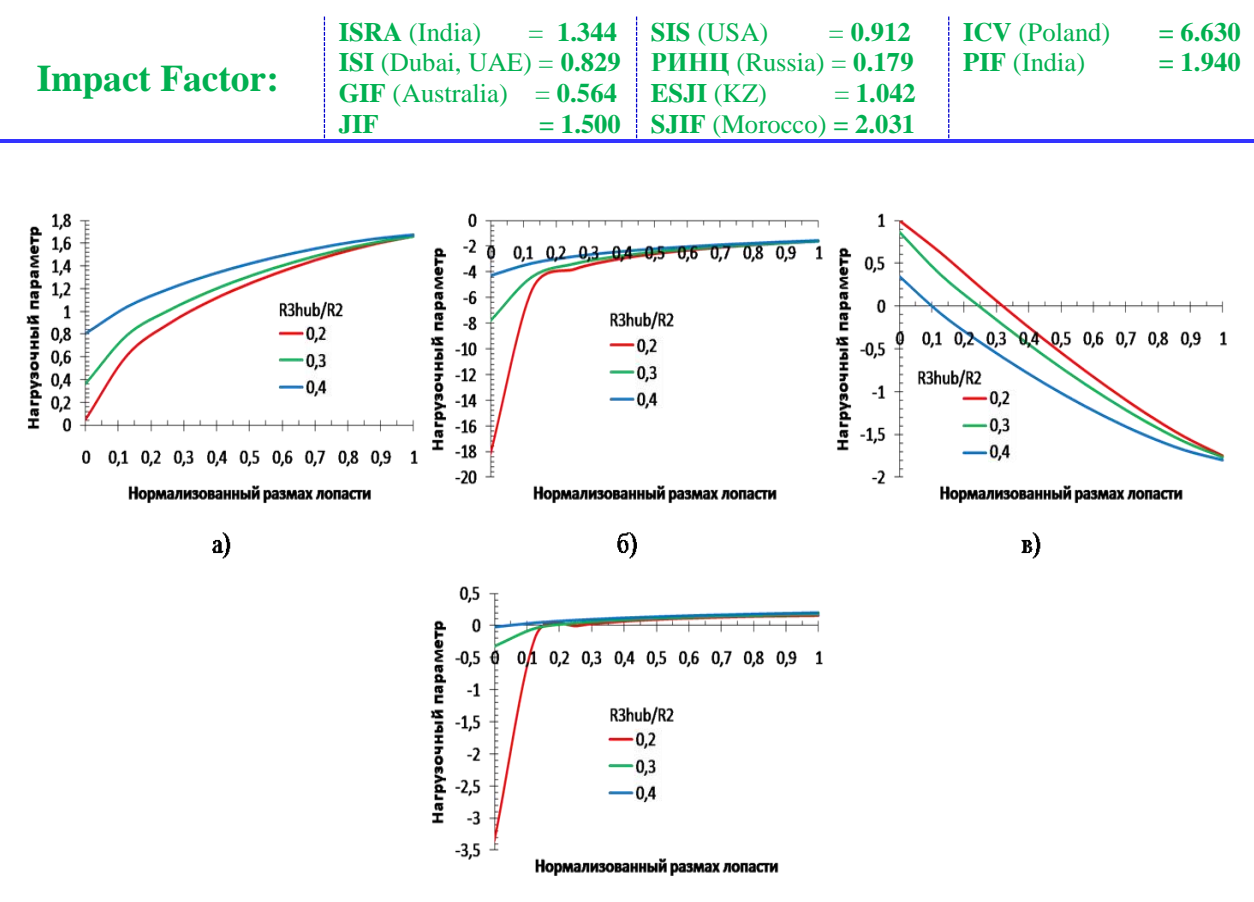

 $r)$ 

**Рисунок 14 – Величина нагрузочных параметров от нормализованного размаха лопасти газовой турбины: а – число де Халлера; б – лямбда; в – коэффициент восстановления идеального статического давления; г – параметр Цвайфеля.**

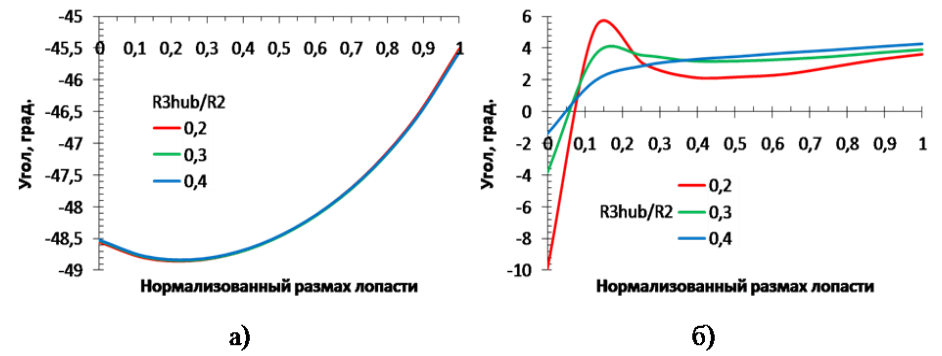

**Рисунок 15 – Величина углов падения (а) и отклонения (б) в меридиональном сечении от нормализованного размаха лопасти газовой турбины.**

На основании проведенного анализа результатов компьютерного расчета параметров лопасти можно сделать следующие выводы о возможной эксплуатации радиальной газовой турбины при различных отношениях выходного/входного радиусов ступицы:

1. Для получения высокого КПД газовой турбины рекомендуется применять лопасти с параметрами, рассчитанными для R3hub/R2 = 0.2. Уменьшение температуры и давления газа при R3hub/R2 = 0.4 приводит к снижению КПД газовой турбины.

2. С учетом высоких скоростей течения газа, действующих на рабочие лопасти газовой турбины при R3hub/R2 = 0.4, потери напора более значительны, чем у лопастей с другими аэродинамическими характеристиками.

3. Возможно уменьшение заданного количества лопастей газовой турбины при R3hub/R2 = 0.2, т. к. величина расчетного числа Цвайфеля в данном случае больше оптимального.

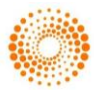

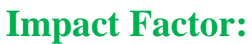

**References:**

- 1. (2016) Gazovaya turbina. Available: [http://enciklopediya](http://enciklopediya-tehniki.ru/promyshlennost-na-g/gazovaya-turbina.html)[tehniki.ru/promyshlennost-na-g/gazovaya](http://enciklopediya-tehniki.ru/promyshlennost-na-g/gazovaya-turbina.html)[turbina.html](http://enciklopediya-tehniki.ru/promyshlennost-na-g/gazovaya-turbina.html) (Accessed: 23.02.2016).
- 2. (2016) Rabochie i napravlyayushchie lopatki turbiny. Available: [http://vdvizhke.ru/sudovye-parovye](http://vdvizhke.ru/sudovye-parovye-turbiny/detali-sudovyh-parovyh-turbin/rabochie-i-napravljajuwie-lopatki-turbiny.html)[turbiny/detali-sudovyh-parovyh](http://vdvizhke.ru/sudovye-parovye-turbiny/detali-sudovyh-parovyh-turbin/rabochie-i-napravljajuwie-lopatki-turbiny.html)[turbin/rabochie-i-napravljajuwie-lopatki](http://vdvizhke.ru/sudovye-parovye-turbiny/detali-sudovyh-parovyh-turbin/rabochie-i-napravljajuwie-lopatki-turbiny.html)[turbiny.html](http://vdvizhke.ru/sudovye-parovye-turbiny/detali-sudovyh-parovyh-turbin/rabochie-i-napravljajuwie-lopatki-turbiny.html) (Accessed: 23.02.2016).
- 3. (2016) Konstruktsii lopatok turbin, tehnicheskie trebovaniya k konstruktsiyam, ih klassiphikatsiya. Available: [http://chiefengineer.ru/tehnologii](http://chiefengineer.ru/tehnologii-metaloobrabotki/tehnologii-obrabotki-metalla/konstrukcii-lopatok-turbin/)[metaloobrabotki/tehnologii-obrabotki](http://chiefengineer.ru/tehnologii-metaloobrabotki/tehnologii-obrabotki-metalla/konstrukcii-lopatok-turbin/)[metalla/konstrukcii-lopatok-turbin/](http://chiefengineer.ru/tehnologii-metaloobrabotki/tehnologii-obrabotki-metalla/konstrukcii-lopatok-turbin/) (Accessed: 23.02.2016).
- 4. (2016) Temperatura tormozheniya. Available: [http://www.heuristic.su/effects/catalog/est/byI](http://www.heuristic.su/effects/catalog/est/byId/description/701/index.html) [d/description/701/index.html](http://www.heuristic.su/effects/catalog/est/byId/description/701/index.html) (Accessed: 23.02.2016).
- 5. (2016) Chislo Maha. Available: [http://nature.web.ru/db/msg.html?mid=11736](http://nature.web.ru/db/msg.html?mid=1173609) [09](http://nature.web.ru/db/msg.html?mid=1173609) (Accessed: 23.02.2016).
- 6. (2016) Zakrutka potoka. Available: <http://neftandgaz.ru/?p=4149> (Accessed: 23.02.2016).
- 7. (2016) Vybor razmera turbiny i chto takoe A/R turbiny. Available: <https://www.drive2.ru/b/1448570/> (Accessed: 23.02.2016).
- 8. (2016) Treugolniki (plany) skorostey. Available: <http://helgior.livejournal.com/24729.html> (Accessed: 23.02.2016).
- 9. (2016) Drosselirovanie gazov, parov i zhidkostey. Available: [http://ispu.ru/files/u2/book2/TD2\\_19-](http://ispu.ru/files/u2/book2/TD2_19-06/5.html) [06/5.html](http://ispu.ru/files/u2/book2/TD2_19-06/5.html) (Accessed: 23.02.2016).
- 10. Johnson KE (2004) Adaptive Torque Control of Variable Speed Wind Turbines. National Renewable Energy Laboratory, Colorado. – 94 p.
- 11. (2016) Teoreticheskaya harakteristika rabochego kolesa i ego osnovnye parametry. Available: [http://msd.com.ua/vakuumnye](http://msd.com.ua/vakuumnye-porshnevye-nasosy/teoreticheskaya-xarakteristika-rabochego-kolesa-i-ee-osnovnye-parametry/)[porshnevye-nasosy/teoreticheskaya](http://msd.com.ua/vakuumnye-porshnevye-nasosy/teoreticheskaya-xarakteristika-rabochego-kolesa-i-ee-osnovnye-parametry/)[xarakteristika-rabochego-kolesa-i-ee](http://msd.com.ua/vakuumnye-porshnevye-nasosy/teoreticheskaya-xarakteristika-rabochego-kolesa-i-ee-osnovnye-parametry/)[osnovnye-parametry/](http://msd.com.ua/vakuumnye-porshnevye-nasosy/teoreticheskaya-xarakteristika-rabochego-kolesa-i-ee-osnovnye-parametry/) (Accessed: 23.02.2016).
- 12. TurboSystem. Release 12.0. 2009 SAS IP,  $Inc. - 152 p.$

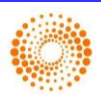